# **Dynatrace University**

Dynatrace University provides digital and expert guided learning opportunities for you to develop the skills to monitor, manage, and analyze your environment with Dynatrace. We are here for you every step of the way

# **On Demand Courses: Online and on your time**

Our self-paced microlearning courses are short and easily digestible. From exploring the interface, to analyzing your data and using diagnostic tools, these on-demand courses are available 24/7, whenever you need them.

### **New to Dynatrace?**

Whether you are new to Dynatrace or converting from another monitoring tool, getting started is easy. Your journey begins with Dynatrace University!

### **Product education**

Dynatrace gives you visibility and, more importantly, answers across your entire digital ecosystem, including the digital experience of your users, the performance of your applications and infrastructure, and artificial intelligence for IT operations (AIOps). Start learning how you can harness this platform for your business.

### **Advanced education & use cases**

Learn how to extend Dynatrace throughout your environment through the use of APIs, process groups, and advanced alerting profiles.

## **Live experts; live enablement**

Engage with our experts through interactive hands-on labs and leverage Dynatrace expert knowledge to advance your skills through virtual and on-site instructor-led training.

Taught by Dynatrace Consultants and Architects, a Dynatrace Training enables you to get started with Dynatrace, or help you achieve the next level of innovation.

### **virtual Instructor Led Training**

Our virtual Instructor Led Training (vILT) is designed to get you started with Dynatrace and enable your team to configure the platform to align with your needs.

The Dynatrace vILT is delivered by Dynatrace Experts and offered at both the Associate and Professional level in alignment with Dynatrace Associate and Professional Certifications.

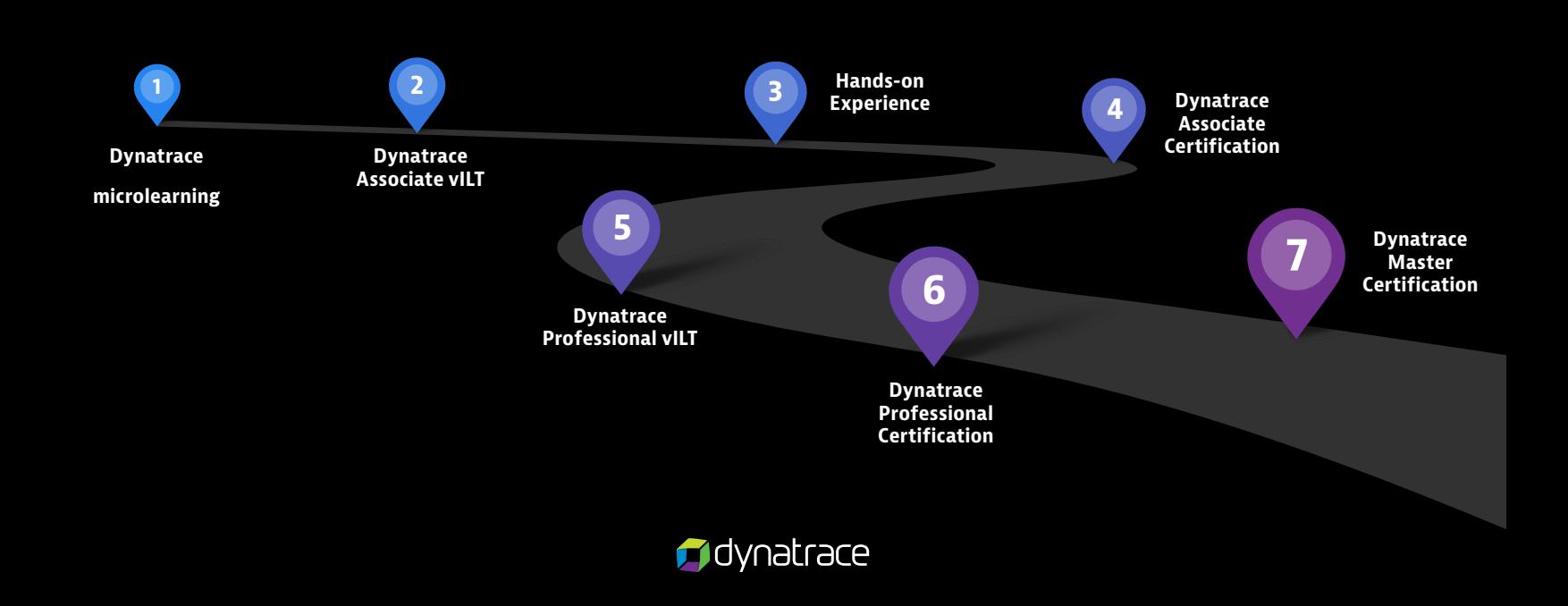

# **Certification**

## **Dynatrace path to certification: Gain a competitive edge**

Certification gives you a competitive edge by validating your Dynatrace skills and knowledge. Whether you simply want greater credibility with your peers or aspire to become a recognized APM Master, a Dynatrace certification is essential to your career growth.

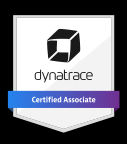

### **Associate**

The **Dynatrace Associate Certification** validates that you have knowledge of the Dynatrace infrastructure, system capabilities and components, supported technologies, reporting, and analysis features and concepts.

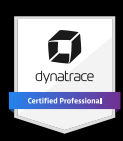

### **Professional**

The **Dynatrace Professional Certification** validates that you have knowledge of the Dynatrace infrastructure, data collection and analysis, integration points and visualization concepts.

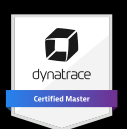

### **Master**

The **Dynatrace Master Certification** is a journey that leads to industry recognition of your skills, competencies, and experience to become certified as a Dynatrace Master.

**"Dynatrace has helped me to understand how to improve business strategies and identify, as well as fix, issues with my applications. When it comes to monitoring, Dynatrace is the most reliable tool for monitoring online applications. Through Dynatrace University, I have been able to extend my abilities, and avoid common monitoring mistakes to bring value to my organization quicker."**

— Deepan Raj, Software Engineer, CGI

#### **[Learn more at university.dynatrace.com](http://university.dynatrace.com)**

Dynatrace provides software intelligence to simplify enterprise cloud complexity and accelerate digital transformation. With AI and complete automation, our all-in-one platform provides answers, not just data, about the performance of applications, the underlying infrastructure and the experience of all users. That's why many of the world's largest enterprises trust Dynatrace to modernize and automate enterprise cloud operations, release better software faster, and deliver unrivaled digital experiences.

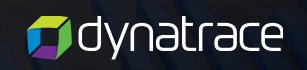

10.10.19 6980\_FS\_USlet\_jw